**بسمه تعالی**

**نحوه ارتباط با اینورترهای** 1U **از طریق شبکه مدباس**

**الف – سخت افزار**

 **جهت ارتباط سخت افزاری با شبکه اینورتر مدل 1U از دو طریق میتوان اقدام نمود** 

 **1 – پورت -45RJ**

 **2 – ترمینالهای مربوط به شبکه**

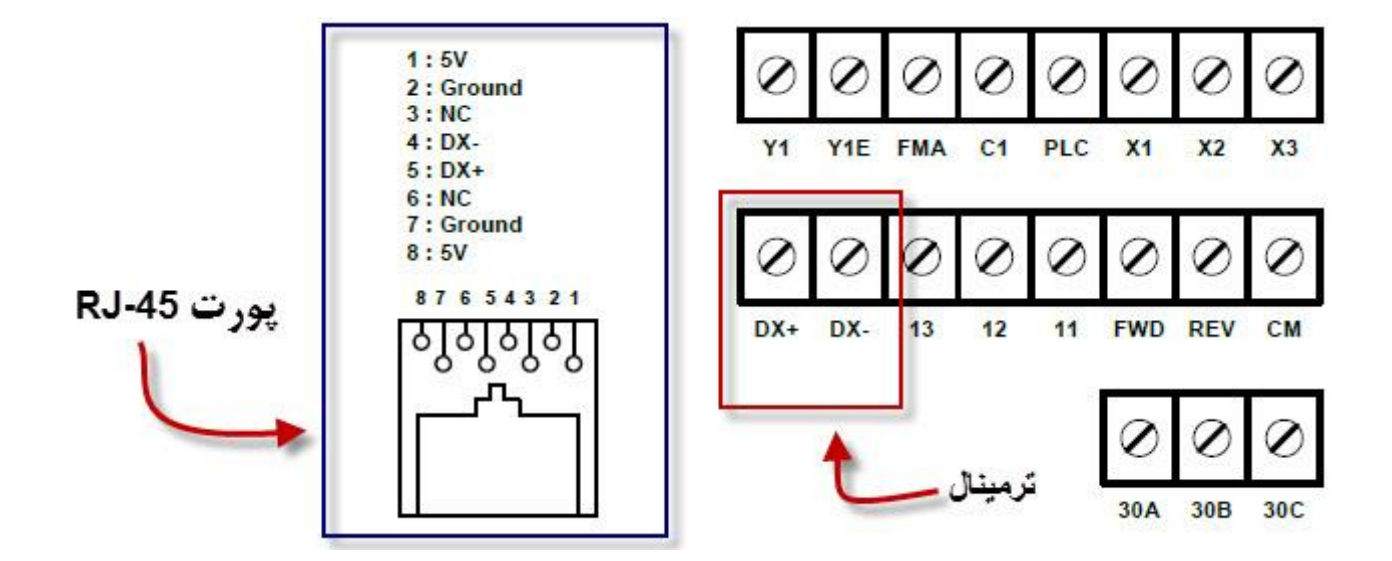

1 – تنظیمات شبکه

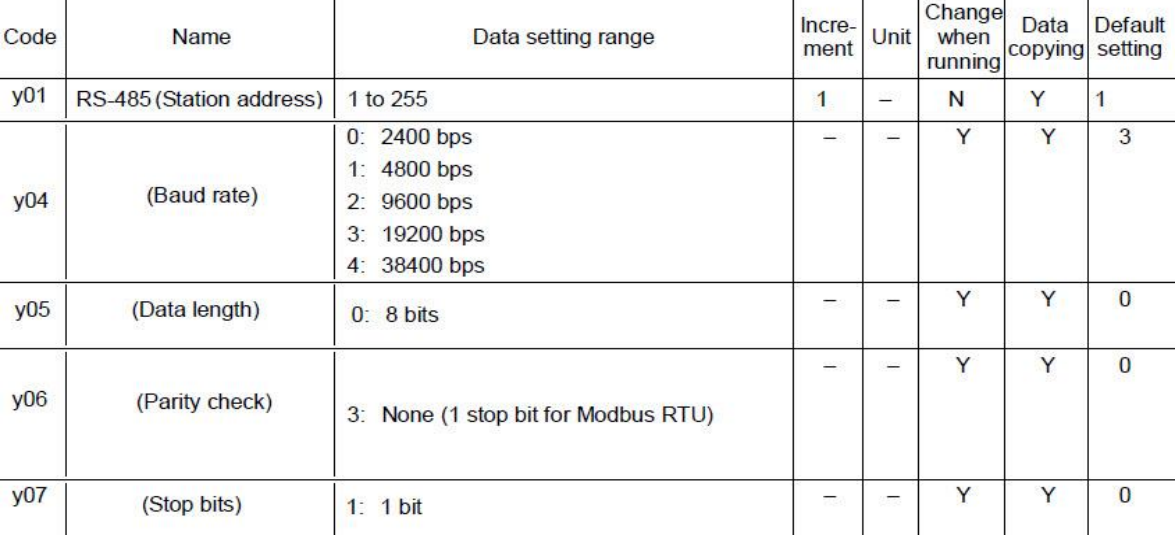

**کدهای مورد نیاز :**

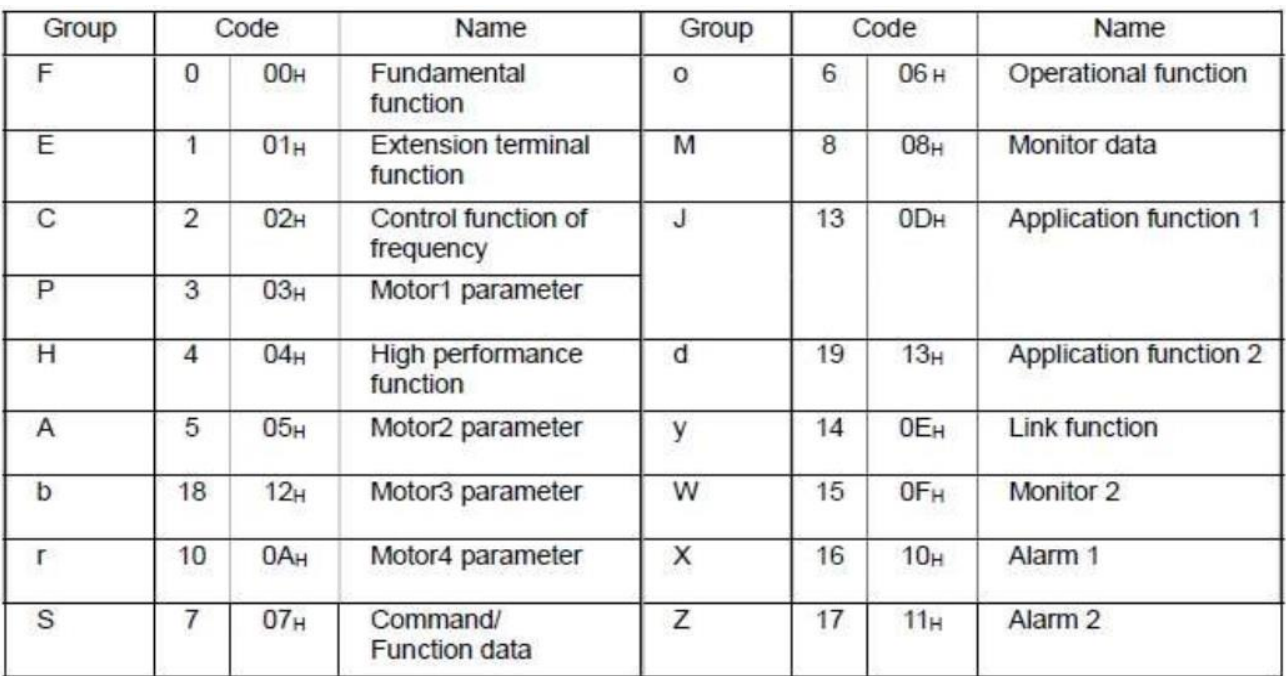

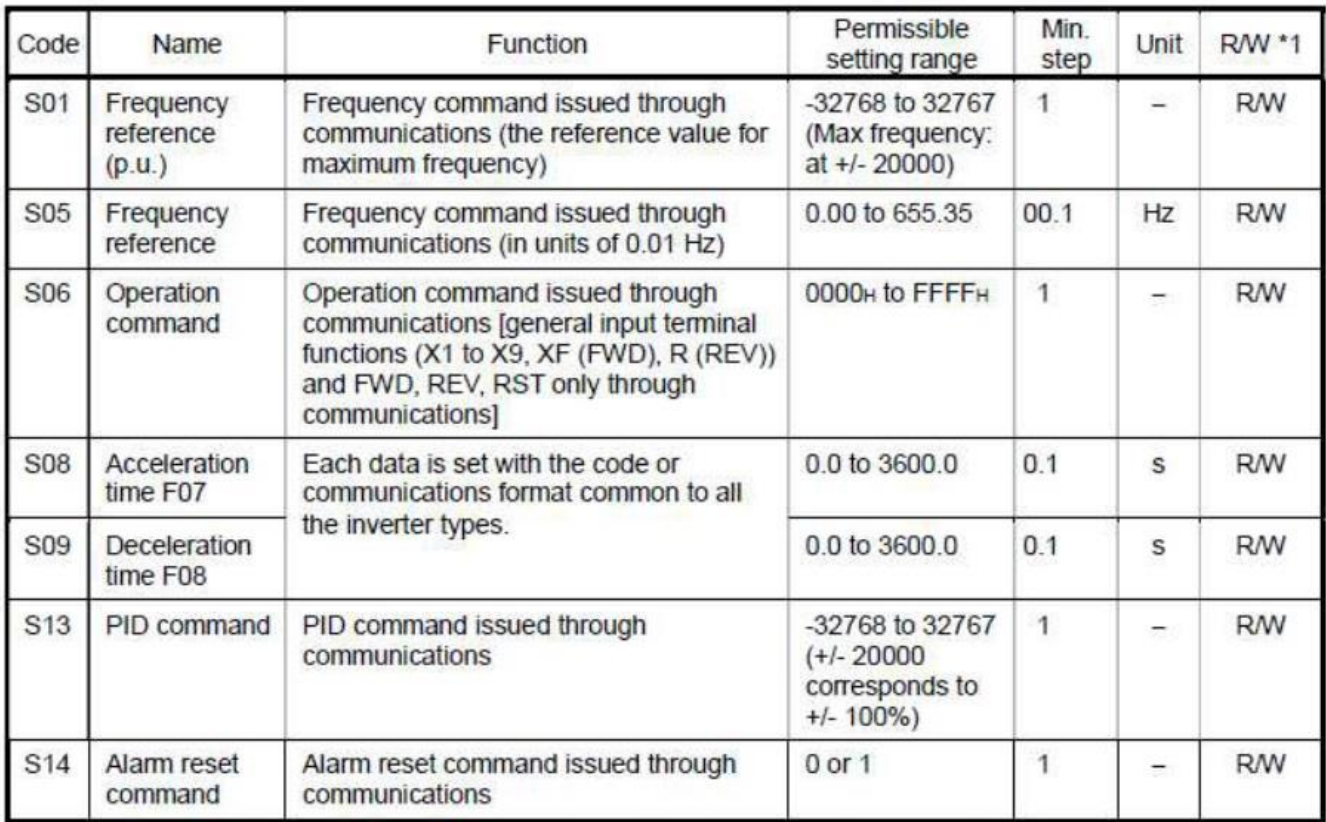

\*1 Legends in R/W column...R: Readable, W: Write-enable, R/W: Read/write possible

## **تنظیم پارامتر** 30H **اینورتر:**

 **پارامتر30H اینورتر جهت امکان دسترسی، کنترل اینورتر از طریق شبکه می باشد که در این حالت آنرا بایستی برابر عدد 3 قرار داد.**

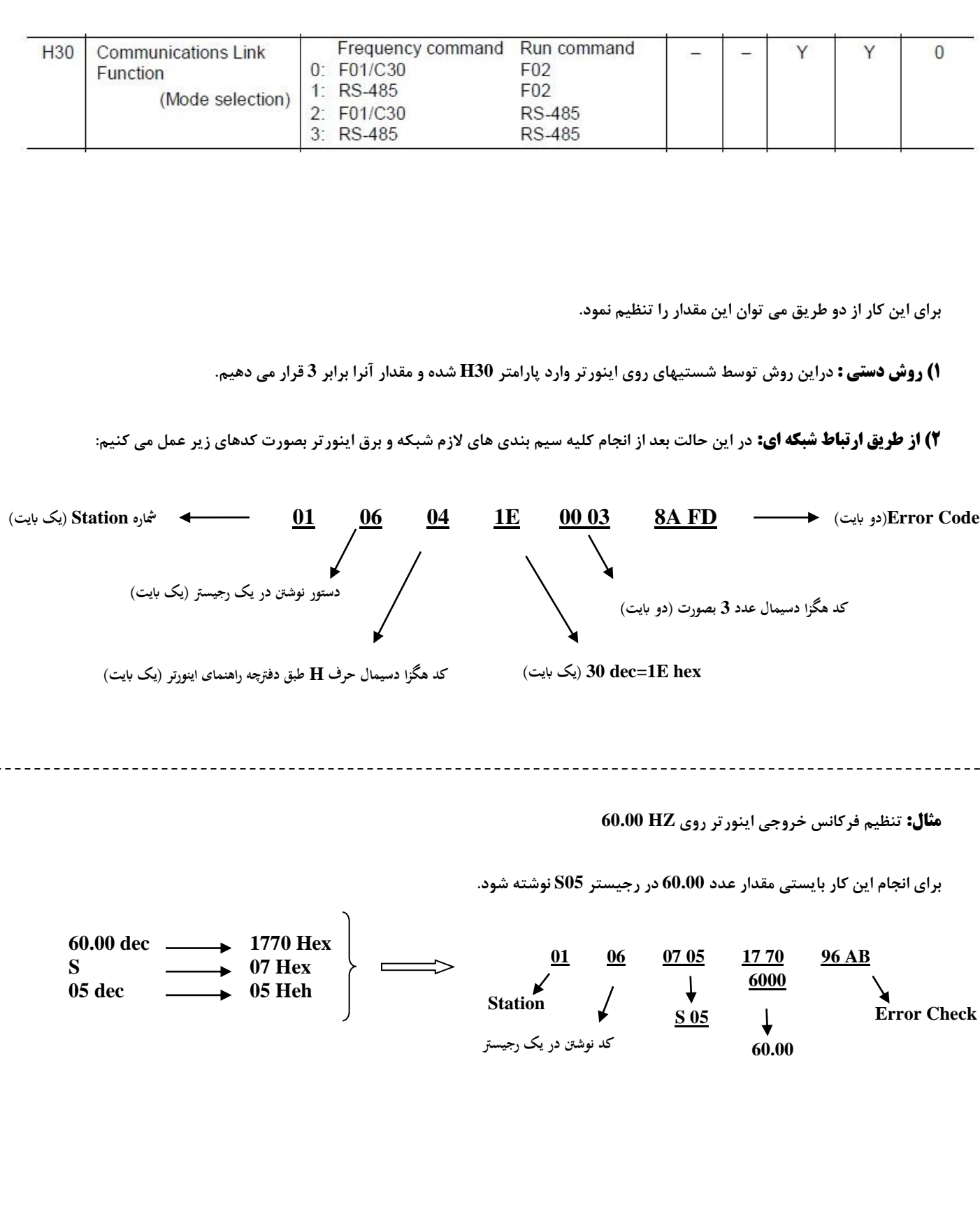

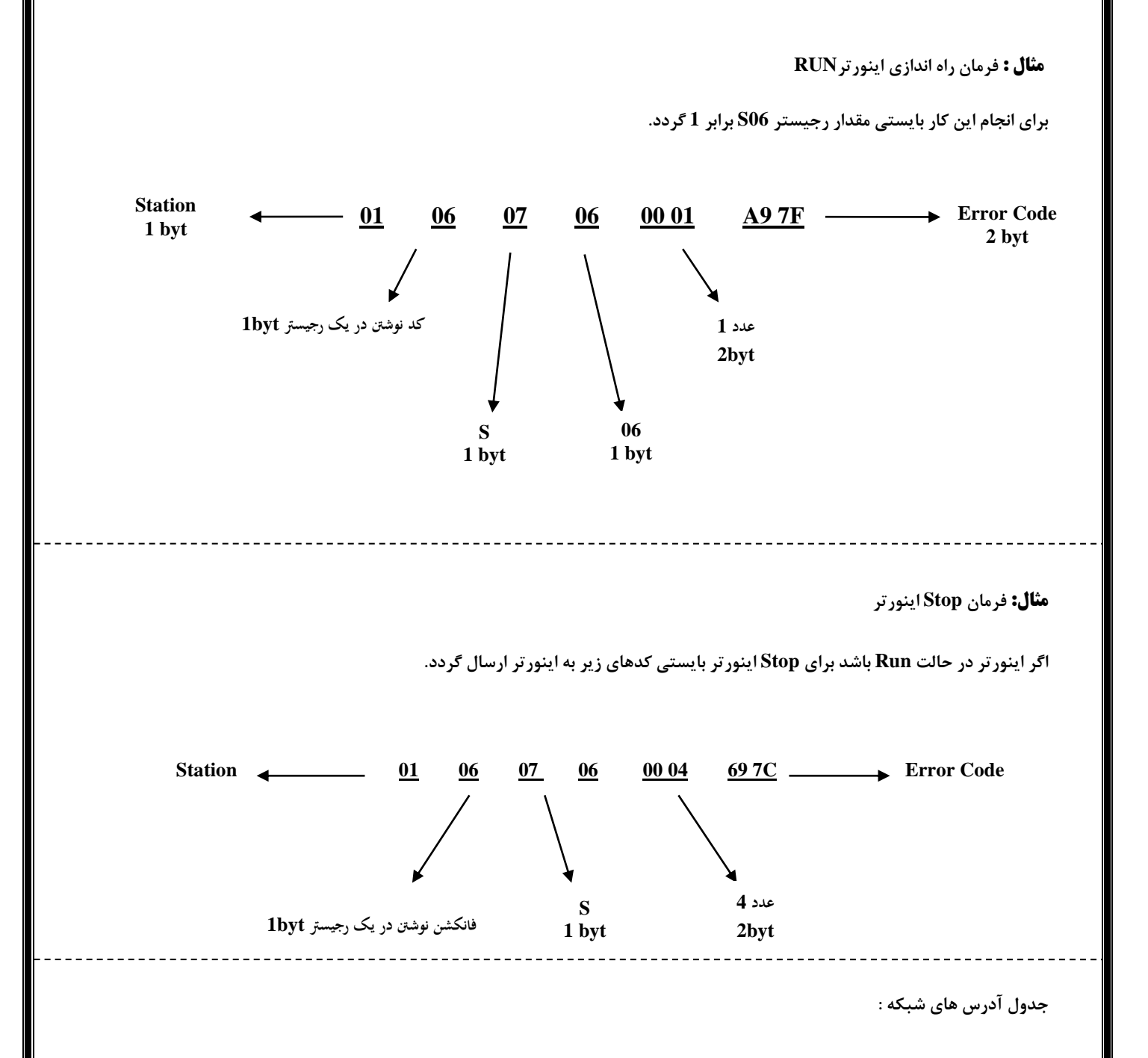

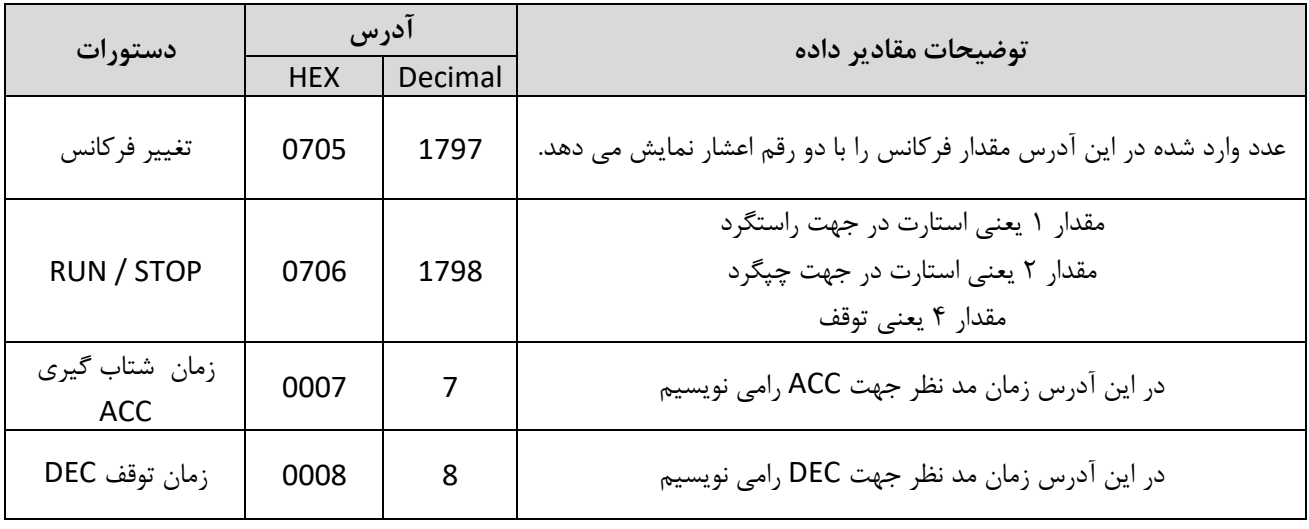